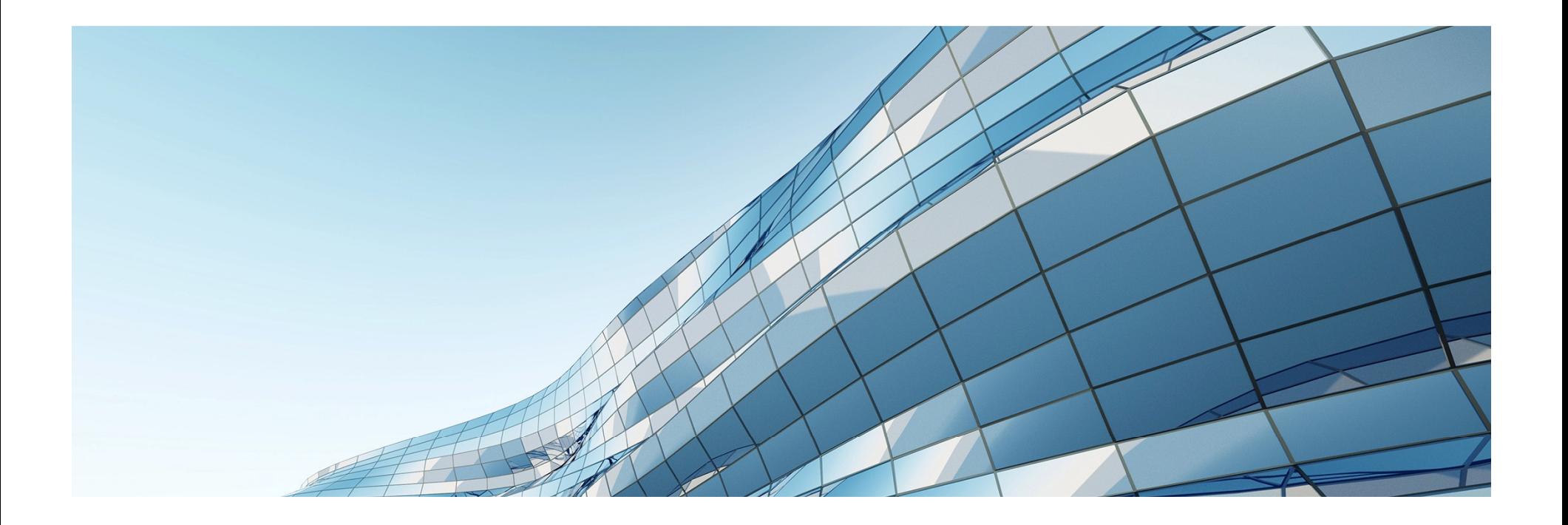

## S6245 – IT-as-a-Service With Visually Intensive VDI

TONY FOSTER – PRINCIPAL TECHNICAL MARKETING ENGINEER

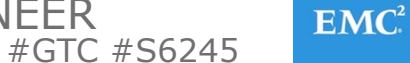

© Copyright 2016 EMC Corporation. All rights reserved.. В последните производството на селото на селото на селото на селото на селото на селото на 1990 година, коит<br>Постојата на селото на селото на селото на селото на селото на селото на селото на селото на селото на 1990 го

#### AGENDA

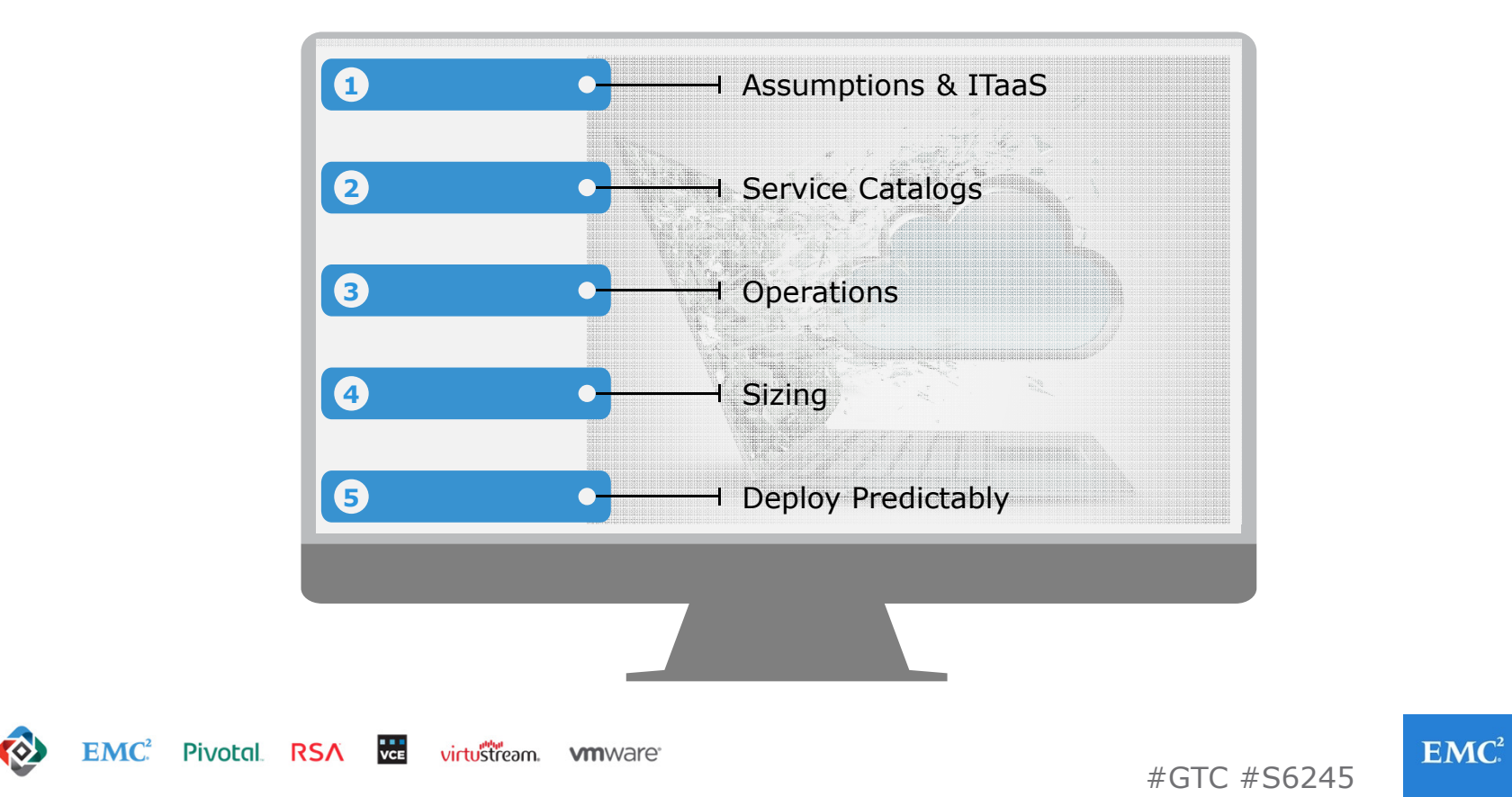

## ASSUMPTIONS

**Virtualization Platform:** VMware vSphere

- **Cloud Architecture:** Private Cloud Leveraging VMware vRealize Suite
- **Service Catalog:** VMware vRealize Automation
- **Desktop Platform:** VMware Horizon View
- **Workloads:** Visually Intensive Users using vGPUs

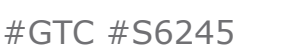

## IT-as-a-Service (ITaaS)

#### IT-as-a-Service = Optimizing IT Production for Business

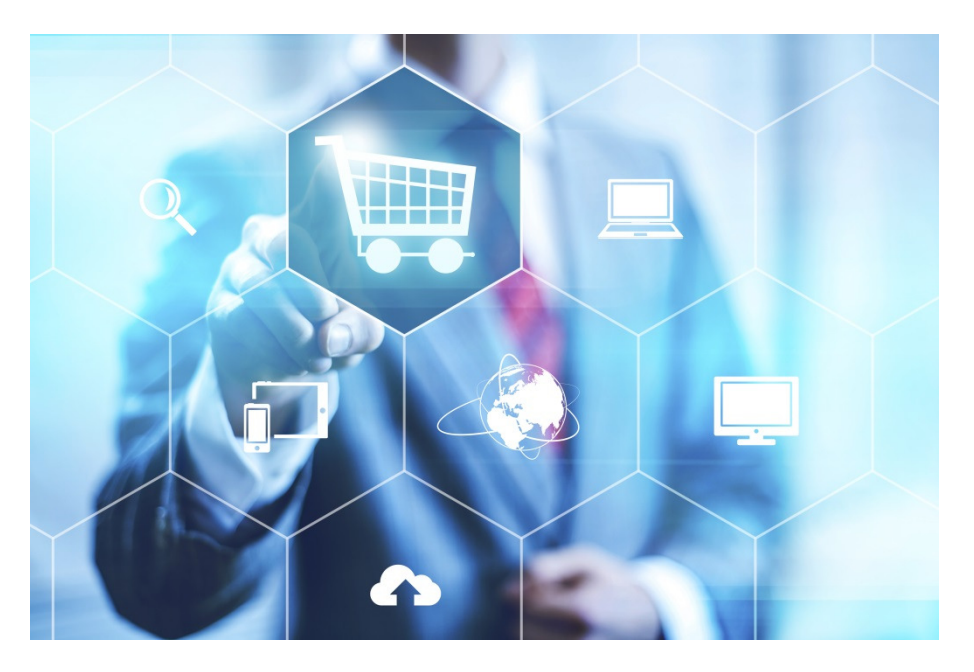

#GTC #S6245

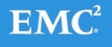

© Copyright 2016 EMC Corporation. All rights reserved.е произведения в совмести на совмести на совмести на совмести на совмести на совмести на совмести на совмести <br>В совмести на совмести на совмести на совмести на совмести на совмести на совмести на совмести на совмести на

### SERVICE CATALOG

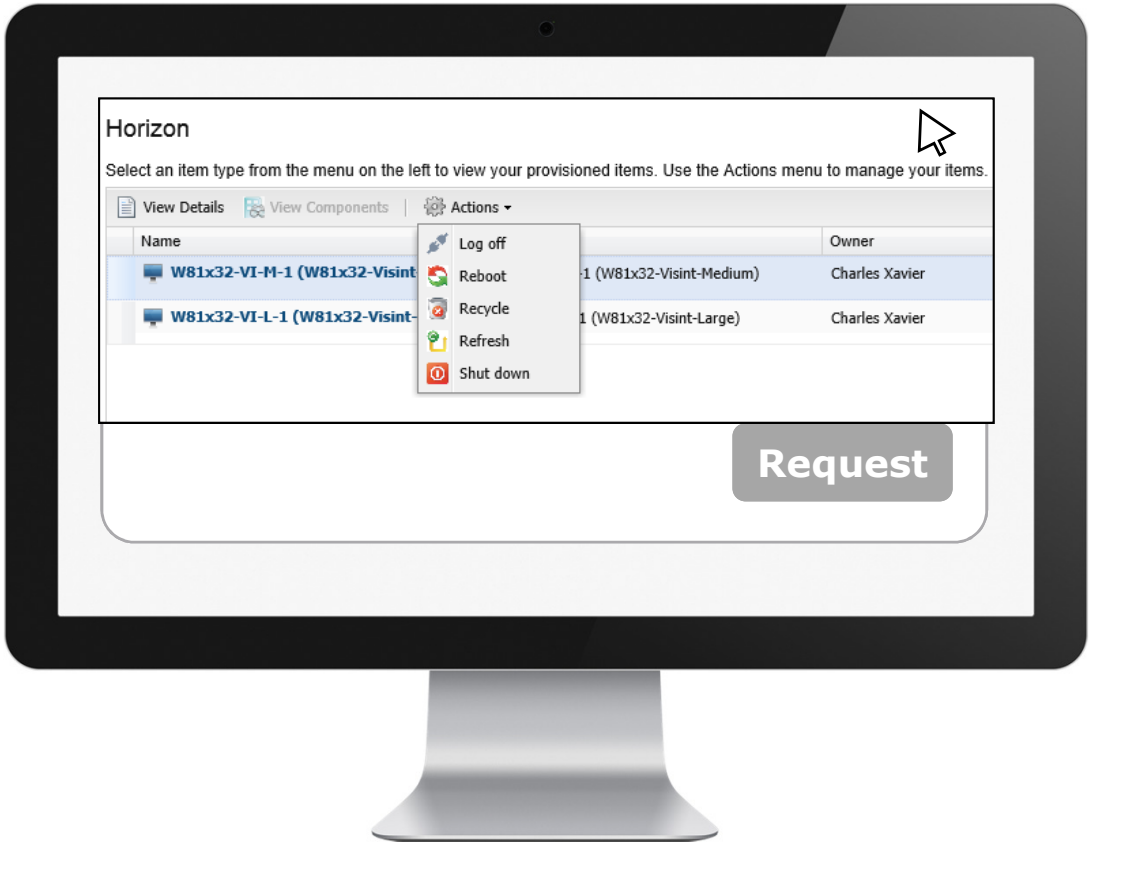

© Copyright 2016 EMC Corporation. All rights reserved.о се применени при применени и производите на применени постанува на селото на селото на 1990 година, кои прим

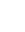

# EMPOWERING END USERS

#### REQUEST A WORKSPACE

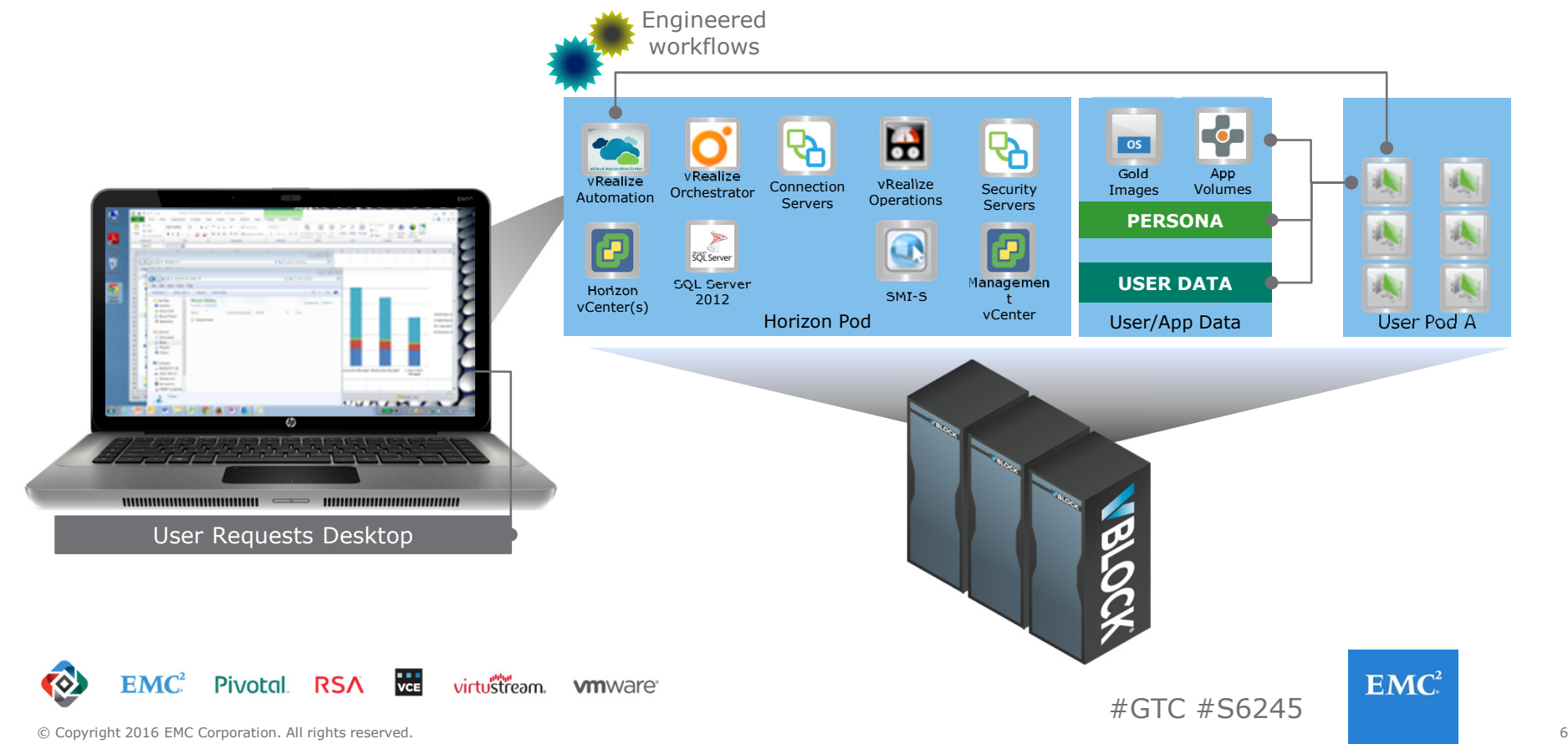

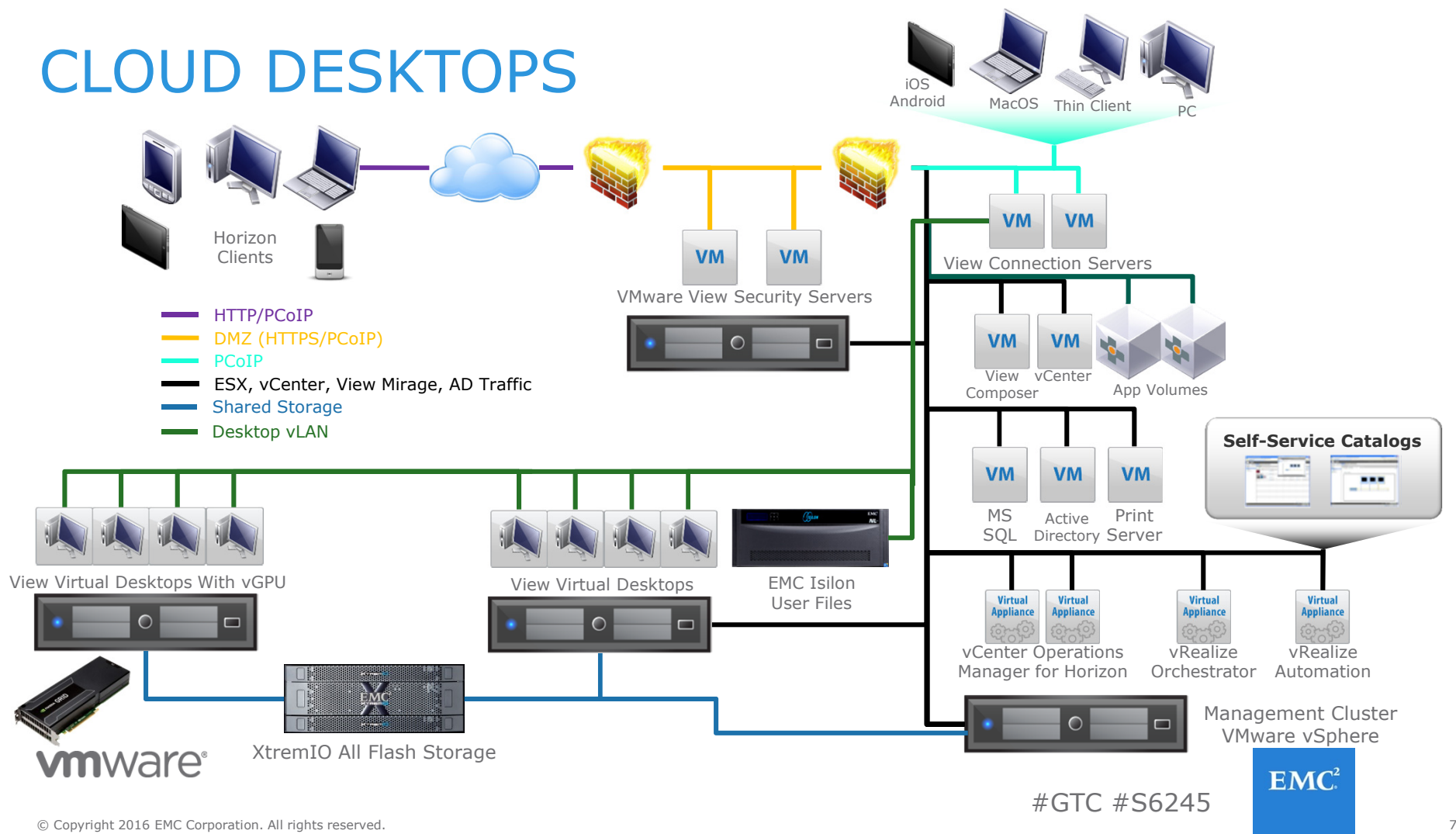

## BALANCING

Cost, Performance, and Usability

- Cost
	- Initially Comparable to Physical
	- Future Cost Decrease
		- Hardware Upgrades
		- OS Upgrades
		- Downtime
- Performance
	- Shared User Load
	- Dedicated Resources
- Usability
	- Delivered On Demand
	- Self Service
	- Mobility

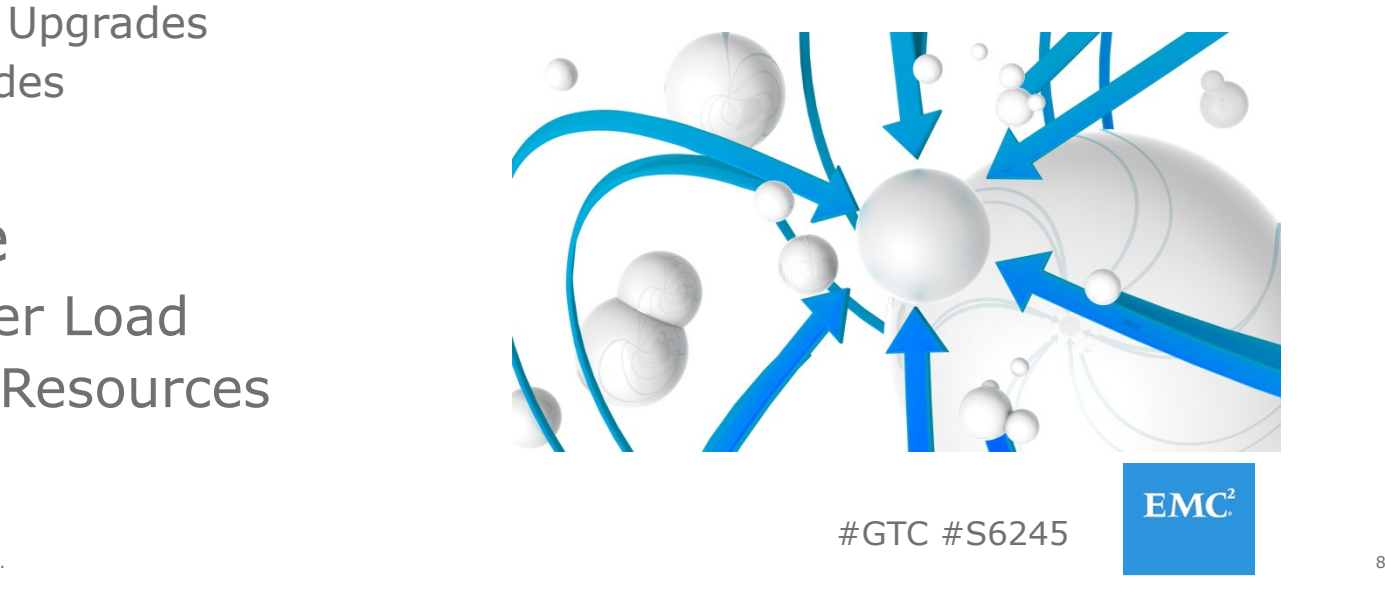

### SELF-SERVICE

With VMware vRealize Orchestrator and VMware vRealize Automation

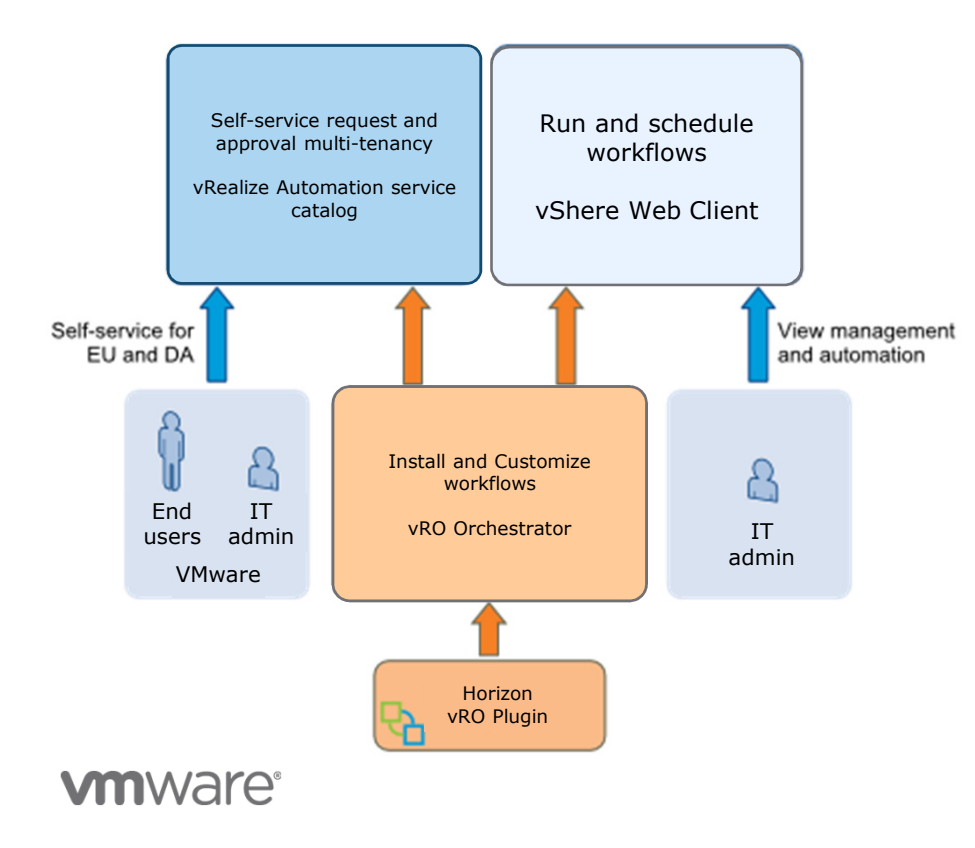

- vRealize Orchestrator plug-ins<br>allow seamless automation allow seamless automation
- Workflows can be used with the:
	- vSphere Web Client
	- vRealize Automation service<br>catalog catalog

© Copyright 2016 EMC Corporation. All rights reserved.е произведения в совмести в совмести с произведения в совмести с произведения в совмести с от не при совмести <br>В совмести с при совмести с при совмести с при совмести с при совмести с при совмести с при совмести с при сов

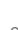

## CATALOG SECURITY

- • Any catalog request, whether it is a request for a catalog item or to perform an action can be subject to approval.
- Approval policies are linked via a item or action entitlement to users.

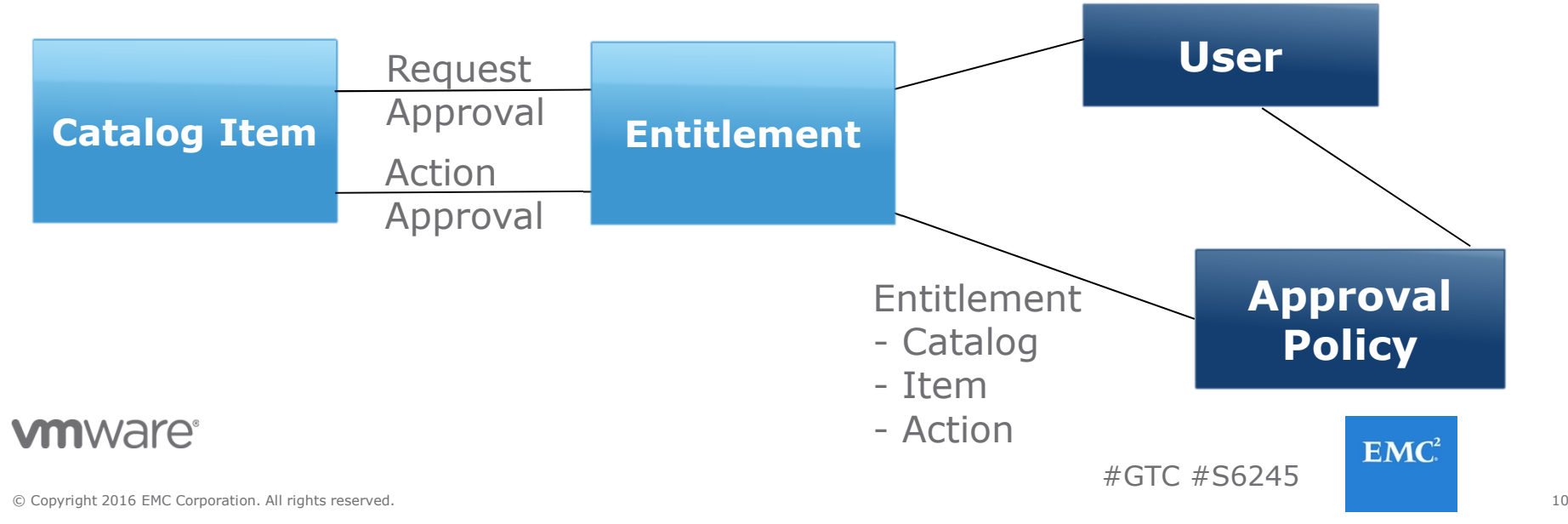

# END POINT AND OPTIMIZATIONS

- Physical Data Center Controls
- Move Anti-Virus to the Hypervisor
- Disable Removable Storage Devices
	- <u>http://1drnrd.me/usbredirect</u>
- PCoIP Settings<br>http://1drnrd
	- http://1drnrd.me/pcoipsettings
- QOS for congested networks
	- <u>http://1drnrd.me/netopguide</u>

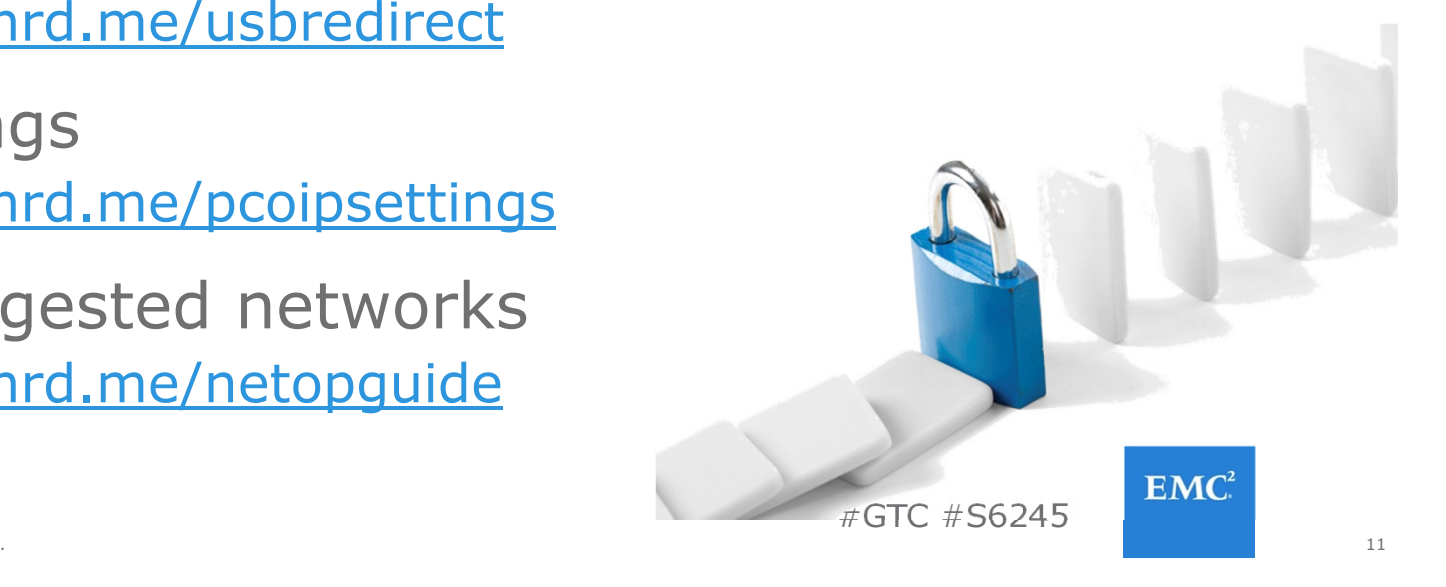

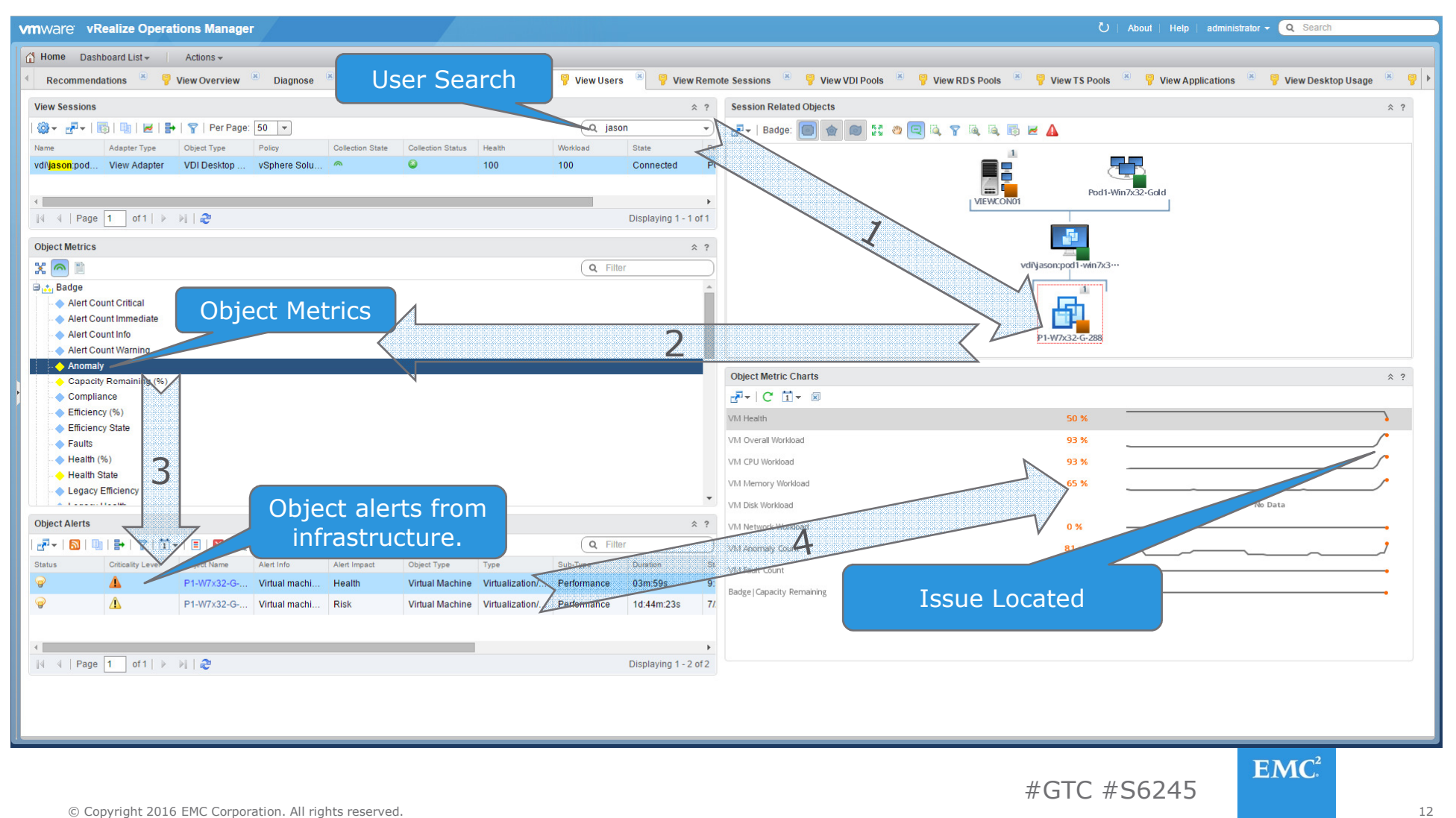

осудардың қолған қолы жетін болған болған жазақтан болған жазақтан болған болған болған болған жазақтан болған

## SIZING

- Application Documentation
	- Esri <u>http://1drnrd.me/esrisysreqs</u><br>– Revit http://1drnrd.me/revitsysre
	- Revit http://1drnrd.me/revitsysreqs
	- NVIDIA Documentation
	- $-$  ntrn://www.nviqia.com – http://www.nvidia.com/object/grid-enterprise-<br><u>resources.html</u> (< Application Guides)
- VMware Documentation
	- Best Practices http://1drnrd.me/3Dbestpractices
	- Engineering Workloads Reference Architecture http://1drnrd.me/engineeringRA
- Assessment

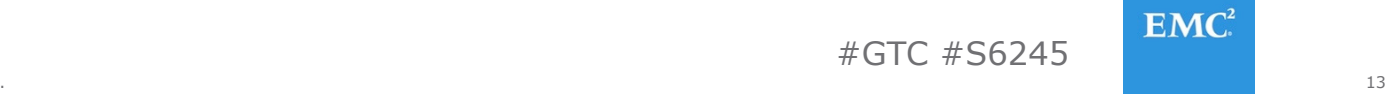

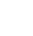

## NEXT STEPS

- Gather Requirements
- Leverage Reference Architectures
	- <u>http://ra.federationeuc.com</u>
- Plan Sizing
	- GPU
	- –– Compute
	- Storage
- Proof of Concept (POC)

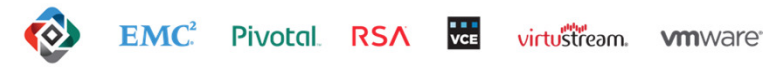

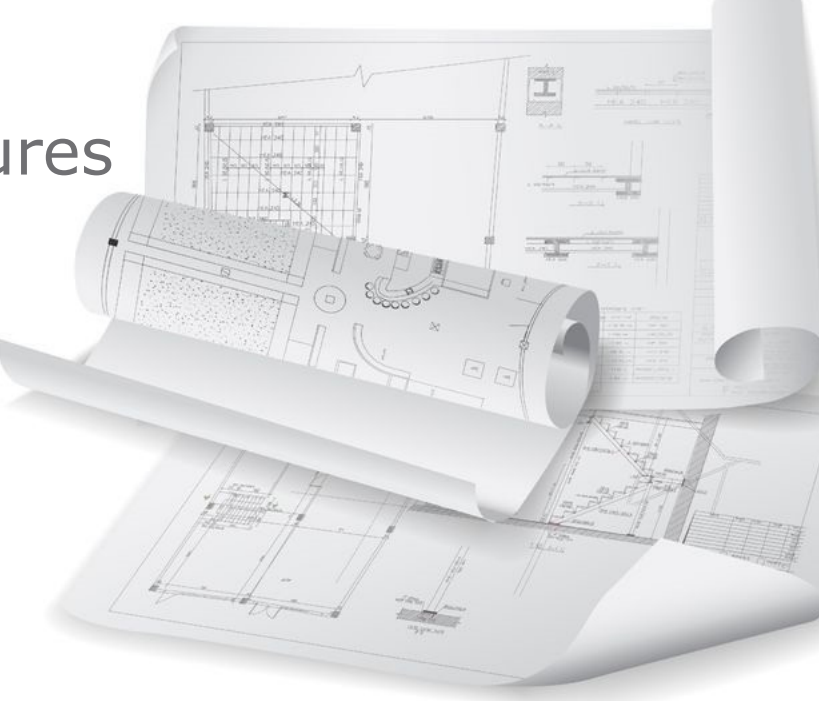

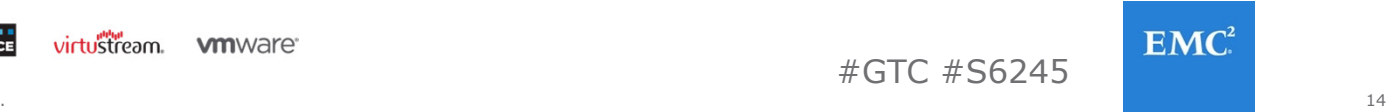

# DEPLOY PREDICTABLY

- Find Compute Capacity
- Find Storage Capacity
- Find Compute and StorageIntersection
- Build in a block like approach

#### **Example:\***

8 Desktops per host / 1600 Desktops per storageIntersection: For every 200 hosts increase storage…

\* For illustrative purposes only

© Copyright 2016 EMC Corporation. All rights reserved.

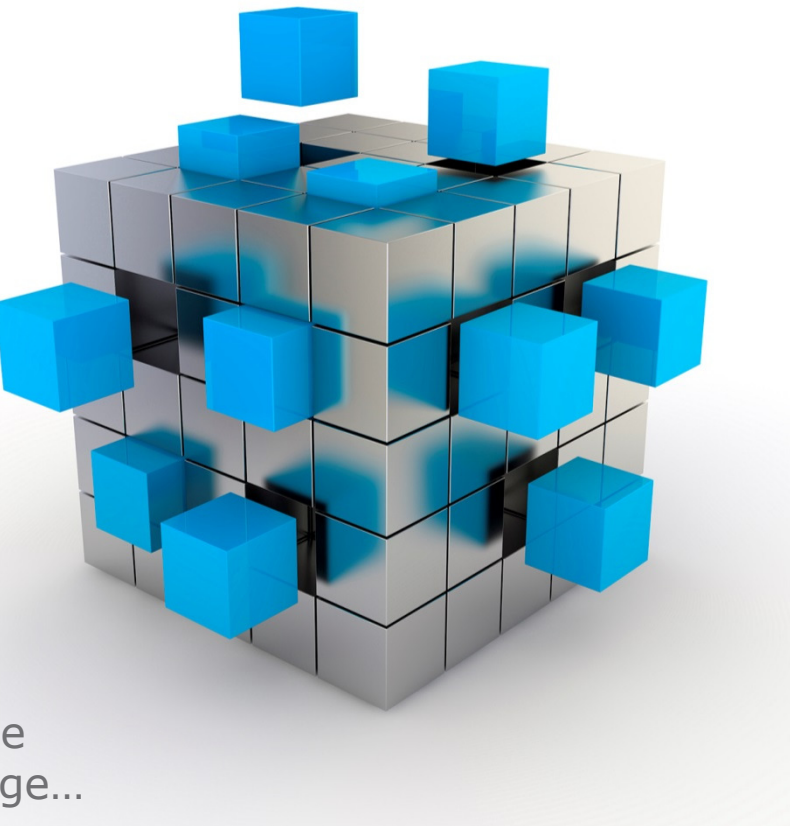

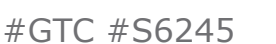

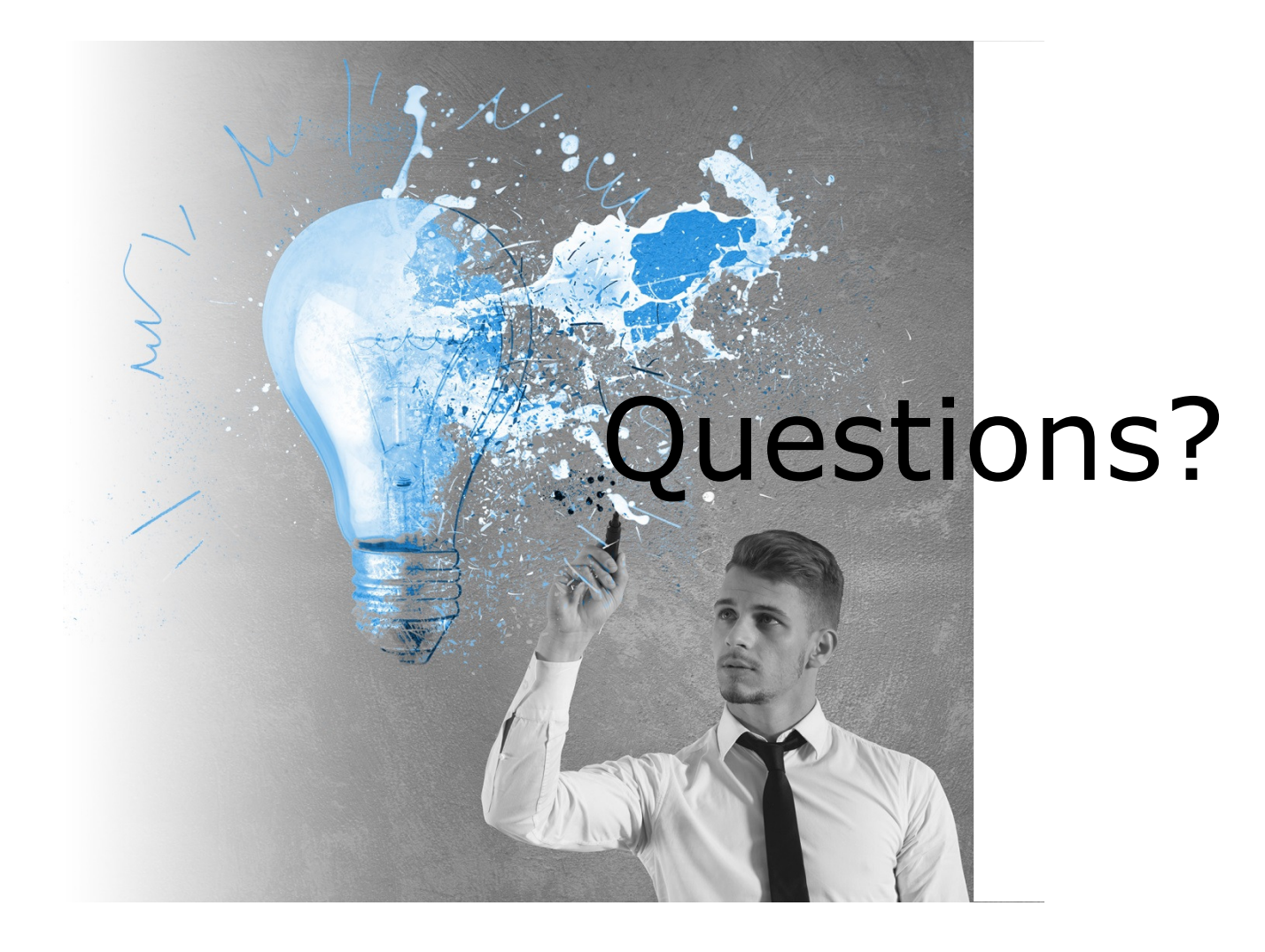

#GTC #S6245

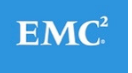

# THANK YOU FOR ATTENDING

- Complete the Session Survey in the Mobile App
- Join the NVIDIA & VMware Community www.nvidia.com/nvc
- Additional Questions
	- Email: anthony.foster@emc.com or euc.solutions@emc.com
	- Twitter: @wonder\_nerd
	- More Federation Information: <u>http://emcfederation.com/</u>
	- Personal Website: <u>http://wondernerd.net</u>

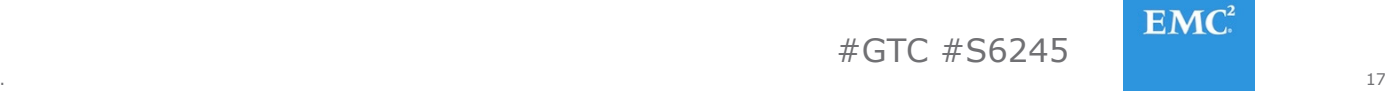

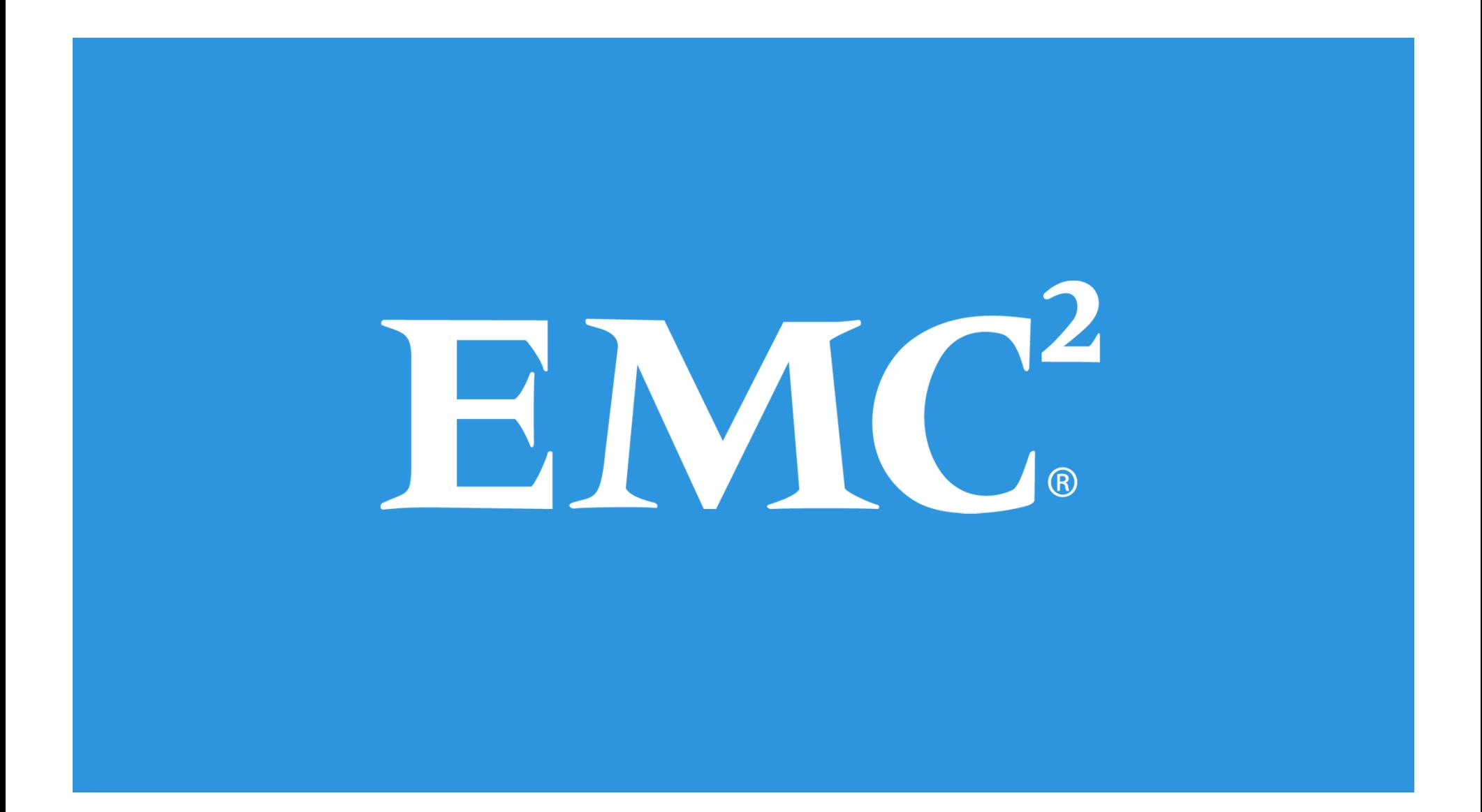